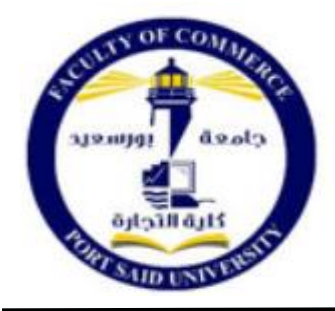

مجلة البحوث المالية والتجارية املجلد )21( – العدد الرابع – أكتوبر 2020

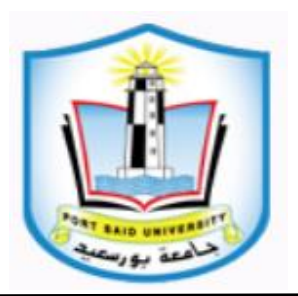

## **دراسة مقارنة لثالث طرق الستكمال جداول الحياة المختصرة**

## **A Comparative Study for Three Methods to Interpolate Abridged Life Tables**

#### **Mohammad Zayed Elsayed Elashkar**

أستاذ مساعد بقسم العلوم الإدارية أستاذ مساعد بقسم الأساليب الكمية كلية المجتمع بجامعة الملك سعود كلية إدارة الأعمال بجامعة الملك فيصل

**السيد الشربيني األشقر محمد عبداللطيف زايد**

مدرس بقسم اإلحصاء التطبيقي والتأمين مدرس بقسم اإلحصاء التطبيقي والتأمين كلية التجارة بجامعة المنصورة كلية التجارة بجامعة المنصورة **[m.a.zayed@mans.edu.eg](mailto:m.a.zayed@mans.edu.eg) [sayed\\_alashkar@mans.edu.eg](mailto:sayed_alashkar@mans.edu.eg)**

<https://jsst.journals.ekb.eg/> **:المجلة رابط**

**الملخص:**

على الرغم من أهمية جداول الحياة المختصرة، إال أنها ال تفي دائما باحتياجات الباحثين، وفي كثير من الحالات يتطلب الأمر إعادة تبويبها في فئات أحادية. وتهدف هذه الدراسة إلى تقديم مجموعة من طرق االستكمال التي لم يتم تناولها كثيرا في الدراسات العربية في مجال العلوم االكتوارية، تتمثل في طريقة أكيما وطريقة إلَنت—جونسون بالإضافة إلى طريقة تقوم على "المدخل التبايني" في التحليل الرياضي، بالتطبيق على جدول الحياة القومي المختصر لمصر لعام 2016م. وأشارت النتائج إلى أن طريقة إلنت جونسون تعطي أقرب التقديرات للقيم الفعلية، وعند استخدام طريقتي أكيما، األصلية والمحسنة، أعطت الطريقة الأصلية تقديرات أدق لعدد الباقين على قيد الحياة بالنسبة للإناث مقارنة بالطريقة المحسنة، بينما كان العكس هو الصحيح في حالة الذكور. وعند مقارنة طريقتي أكيما مع المدخل النبايني، أعطى الأخير نتائج أفضل في جميع الحالات، كما أنه يتميز بالمرونة في اختيار قيمة معلمة االستكمال للوصول إلى دقة تقارب نتائج طريقة إلنت-جونسون. وتمت التوصية بالتوسع في دراسة خصائص طرق االستكمال المقدمة في هذه الدراسة في حالة مجتمعات وبيانات ذات طبيعة مختلفة، وباالستفادة من أسس التحليل الرياضي للوصول إلى تقر يبات عددية للقيم المستكملة باستخدام صيغ رياضية متعددة.

**الكلمات المفتاحية:** الاستكمال – أكيما – المدخل التبايني – اِلَنت–جونسون.

### **Abstract:**

Despite the importance of abridged life tables, they do not always meet the needs of researchers, and in many cases, it is necessary to convert them into complete tables. This study aims to present a set of interpolation methods that have not been addressed much in Arab studies in the field of actuarial science, which are Akima method, Elandt-Johnson method, in addition to a method based on a "variational approach" in mathematical analysis, applied to Egypt's abridged national life table of 2016. The results indicated that Elandt-Johnson method produces the closest estimates to the actual values, and that the original Akima method gave more accurate estimates of the number of survivors for females compared to the improved method, while the opposite was true in the case of males. When comparing Akima methods with the variational approach, the latter gave better results in all cases, and it is characterized by the flexibility to choose a value for the interpolation parameter to proximate the accuracy of Elandnt-Johnson method's results. It was recommended to further study the characteristics of the interpolation methods presented in this study in cases of populations and data of different natures, and to take advantage of the foundations of mathematical analysis to reach numerical approximations for the interpolated values using various mathematical formulas.

**Keywords:** Interpolation – Akima - variational approach – Elandt-Johnson.

### **.1 مقدمة:**

تعتبر جداول الحياة أداة هامة يعتمد عليها في تقدير احتمالات الحياة والوفاة بغرض االسدتفادة منها في إعداد الخطط السدكانية والصدحية واالجتماعية على المسدتوق القومي. وفي مجال تأمينات الأشخاص، تشكل جداول الحياة، سواء القومية أو الاكتوارية، أحد الأسس الفنية للحسابات االكتوارية.

ويتم عادة إعداد جداول الحياة القومية من الإحصـاءات العامة للسكان والسـجلات الحيوية، ولاعتبارات تتعلق بطبيعة ووفرة البيانات، كثيرا ما يتم إعداد هذه الجداول على أسـاس مختصـر ، أي مبوبة في فئات عمرية يزيد طول كل منها عن سنة.

وعلى الرغم من أهمية جداول الحياة المختصـــــرة، إلا أنها لا تفي باحتياجات الباحثين في الدراسـات الديموغرافية والخبراء الاكتواريين والفنيين في مجال تأمينات الأشـخاص، وذلك لأن الأمر يحتاج في هذه المجالات إلى إعادة تبويب بيانات جداول الحياة المختصـــــرة كفئات أحادية العمر بدلا من فئات خمسـية أو عشـرية. ومن هنا كان لابد من إيجاد وسـائل من خلالها يمكن اسـتكمال جدول الحياة المختصـــر وبالتالي التوصـــل إلى جدول حياة كامل يصـــلح للأغراض الديموغرافية واالكتوارية.

وقد ظهر االهتمام منذ زمن بعيد باستحداث أساليب أو وسائل الستكمال البيانات، سواء في مجالات العلوم الاكتوارية أو في العلوم الأخرى بشـــكل عام. وأيا كانت الطريقة المســـــنخدمة في االستكمال، بيانية كانت أو وفق صيغ رياضية، يظل اختيار الطريقة أو الطرق المناسبة للستكمال، وبما يراعي طبيعة البيانات ويحقق الهدف من عملية الاسـنكمال، أمرا هاما. وفي حالات كثيرة، يتم استخدام أكثر من طريقة للاستكمال والمفاضلة بينها وفقا لتوجهات الباحث فيما يتعلق بدرجة الدقة المطلوبة وكذلك درجة التمهيد المطلوبة.

#### **.2 هدف وحدود البحث:**

تهدف هذه الدراسة إلى تقديم مجموعة من الطرق المستخدمة في استكمال البيانات، تتمثل في طريقة أكيما Akima (بأسـلوبيها الأصـلية، والمحسـنة) وطريقة إلنت – جونسـون -Elandt Johson واللتان يشيع استخدامهما في مجال العلوم اإلكتوارية، باإلضافة إلى طريقة حديثة اقترحها (2020 Manejero & Mendoza, 2020) تقوم على مـا يســـمـى "المـدخـل التبـاينـى" (variational approach) في التحليل الرياضـــــي، وذلك بالتطبيق على عدد الباقين على قيد الحياة بجدول الحياة القومي المختصىر لجمهورية مصدر العربية لعام 2016، والصبادر عن منظمة الصحة العالمية (WHO).

## **.3 أهمية البحث:**

تتمثل أهمية هذه الدراسدددددددة في إثراء المكتبة العربية في مجال دراسدددددددات أسددددددداليب وطرق استكمال البيانات، وبصبغة خاصية في مجال العلوم الإكتوارية، من خلال عرض إحدى الطرق الجديدة لـهذا الغرض، وكذلك عرض مجموعة من الأســـــاليب، أكيما Akima وإلنت–جونســـــون  $\frac{1}{\epsilon}$ Elandt-Johson، والتي لم يتم نتاولها كثيراً في الدراســات باللغة الـعربية، ولم يســبق تطبيقها على جداول الحياة المختصرة للسكان في مصر (على حد علم الباحثين).

### **.4 الدراسات السابقة:**

هناك العديد من الدارسات التي نتاولت واستخدمت طرق الاستكمال لدوال جدول الحياة Akima مختصـــــر ، ســــواء كان الأمر يتعلق بالدالة  $l_{\rm x}$  أو الدالة  ${\rm d}_{\rm x}$  ، حيث اقترح Akima طريقتين، (1991 Akima, 1970, 1991) لاســــتكمال الدوال أحادية القيمة ذات المتغير الواحد، ويتم تنفيذ كلتا التقنيتين في برنامج R تحت أسددددماء Original Akima وImprovement Akima، من H&P8( Heligman - Pollard formula طريقة Kostaki, 1991( دراسدة واسدتخدمت أجل بناء جدول حياة كامل من جدول حياة مختصــــر بالتطبيق على بينات الوفيات للســــويد وذلك خلال الفترة من 1976م حتى 1980م وذلك لكلا الجنســــين. قامت دراســـــة (Kostaki 1992) بعرض وتقييم طريقة Heligman-Pollard) Heligman صديغة هيليجمان وبولارد ذات التســــع معلمات، بالتطبيق على بيانات الوفيات لخمســــة بلدان أوروبية ووصـــــلت الدراســـــة إلىي أن هذا الإصدار ، الصديغة، يوفر تنعيم أقرب إلى بيانات الوفيات التجريبية من الصديغة الكلاسـيكية ذات الثمانية معلمات، وبالتالي القضاء على مصدر الخطأ المنهجي في 8P&H.

كما اقترحت دراسددددددددة )2008 ,Ibrahim إجراء لتقدير وحسدددددددداب احتماالت الوفاة حاد الأعمار، عن طريق استكمال جدول الحياة المختصـر، باسـتخدام نموذج Heligman-Pollard. مع تطرقها إلى شــرح العديد من الطرق الأخرى، ونظراً لأن النموذج يتضـــمن معادلات غير خطية يتم حلها بدرجة من الصدعوبة، فاستخدمت الدراســة برنامج (MATLAB 7.0)، وتم اســتخدام خوارزمية المربعات الصـــغرى غير الخطية مع القدرة على تقريب جميع المشـــتقات من أجل تقدير معلمـات النموذج. وتعتمـد هـذه الخوارزميـة على تعـديـل في إجراء تكرار Gauss Newton، والمعروف باسم إجراء تكرار Marquardt-Levenberg. بالتطبيق على البيانات التجريبية لسكان ماليزيا للفترة 2000-1991 وكل الجنسين.

واستخدمت دراســـة (Anderson, 1999) طريقة Beer's Formula لبناء جدول حياة كامل للولايات المتحدة الأمريكية، بالتطبيق على الإحصاءات الحيوية والبيانات الطبية للسكان وذلك في ســـنة 1996م. كما قدمت دراســـة (Kostaki & Panousis, 2001) عرضــــاً نقدياً وتقييماً ومقارنة لأداء مجموع من الطرق والأســاليب لاســتكمال جدول الحياة المختصـــر إلى جدول كامل، Relational -Lagrange -natural cubic spline -complete cubic spline - H&P8 H&P8 adjustment - Technique كما قامت دراســة (الأشــقر ، 2008) باسـنكمال الجدول المختصـر باسـتخدام طريقة كوسـتاكي Kostaki، وطريقة Lagrange وطريقة Cubic Spline بهدف الوصول إلى جدول حياة كامل من واقع خبرة شركات التأمين المصرية.

كما قامت دراســــة (عبد الســــلام، 2001) بتقديم الأســس العلميــة التي تعتمد عليها الصــــيغ الرياضــية التي تســتخدم في التوليد في الأبعاد المتســاوية ونظرية الفروق وتطبيقها في الأبعاد غير المتساوية (صيغة نيوتن للفروق المقسومة – قاعدة شبرد – قانون لاجرانج ... إلخ)، كما استخدمت الدراسـة مؤثرات الفروق الوسـطى للاسـتكمال بمسـار واحد وأيضــا بمسـارين وبصــيغ ســترلنج )Strling ، بسل )Bessel ، أفيرت )Afarte حيث تكون مسارات مستقيمة أو متعرجة.

وتناولت دراســة (واصــف، 2003) اسـتخدام نموذج لاجرانج كأحد طرق الاسـتكمال بهدف الوصول إلى جدول حياة كامل بالتطبيق على بيانات فعلية تبين اإلحصاءات الخاصة بتعداد سكان مصــر لعام 1996م وذلك فيما يتعلق بمتوسـط عدد السـكان وعدد الوفيات حسـب الفئات العمرية والجنس. وقامت دراســــة (2005) Baili, Micheli, Montanari, & Capocaccia, 2005) بمقارنة أربع طرق اسـتكمال، Elandt – Johnson و Kostaki و Brass logit و Akima، لبناء جداول حياة كاملة بكل طريقة من الطرق الأربع، بالاعتماد على جداول الحياة المختصـرة تتعلق بـــــــ 19 منطقة أو دولة أوروبية، من 1954 إلى 2000، وقد توصـــلت الدراســـة إلى أن طريقة -Elandt Johnson للستكمال كأفضل طريقة. وهذا ما توصلت إليه دراسة )القزاز & محمد، 2015 حيث استخدمت بيانات التعداد العام للسكان في سـنة 1997م لدولة العراق لبناء جداول الحياة الكاملة باستخدام طريقتي استكمال، النيت جونسن Elandt-Johson وطريقة أكيما Akima، من خلال الاعتماد على جداول الحياة المختصـــرة باســتخدام طريقة كوال دمني، في بناء تلك الجداول، ولعل أهم ما ركزت عليه تلك الدراسة هو اختيار أفضل أسلوب الستكمال الجداول المختصرة.

واعتمدت دراســـة (2011 ,Ibrahim & Siri) على تقييم ومقارنة أداء طريقتي King's Osculation و Heligman-Pollard بهدف استكمال جدول الحياة المختصــر إلى جدول حياة كامل بالتطبيق على بيانات تجريبية عن جداول الحياة المختصدرة للسكان الماليزيين للأعوام 1991 و1995 و1999م لكل الجنسين. وقامت دراسة )2013 ,Ibrahim بمقارنة ثلث طرق للستكمال باسددددددتخدام Heligman-Pollard ونموذج Six-point Lagrangian ،King's Osculatory بيانات على جداول الحياة المختصـرة للسـكان الماليزيين. وتوصـلت الدراســة بأن طريقة اسـتكمال Lagrangian ذات النقاط الســت تنتج أفضـــل التقديرات لجداول الحياة الكاملة من جداول الحياة المختصرة لمدة خمس سنوات.

كما قامت دراســــة (Riyana, Belwawin, Hasanah, & Ahmad, 2019) بتعديل طريقة اســتكمال Heligman-Pollard باســتخدام معدلات الوفاة لتوزيع Gompertz. بالتطبيق على بيانات جدول حياة مختصــــــر وجدول حياة كامل لبيانات الولايات المتحدة في عام 2014 كاختبار للطريقة المعدلة. حيث تم استخدام جدول الحياة المختصــــر لتقدير جدول الحياة الكامل باستخدام لطريقة المعدلة. وفي الوقت نفسـه، تم استخدام جدول الحياة الكامل للولايات المتحدة في عام 2014م كبيانات مقارنة لتحديد الأخطاء.

## **.5 منهجية البحث:**

تتبع الدراسة منهجا مختلطا، وصفيا يتمثل في دراسة بعض أساليب استكمال البيانات، وتحليليا يتمثل في تطبيق الأساليب المقترحة لاستكمال بيانات عدد الباقين على قيد الحياة بجدول الحياة القومي المختصر لجمهورية مصر العربية لعام ،2016 والصادر عن منظمة الصحة العالمية )2016 ,WHO ، ومن ثم حساب احتماالت الوفاة عند األعمار المفردة من بداية الجدول وحتى العمر .90

## **.6 األساليب اإلحصائية المستخدمة**

تناولت عدة دراسات طرق استكمال بعض دوال جدول الحياة المختصر، سواء دالة عدد الباقين على قيد الحياة  $l_{\rm x}$  أو عدد الوفيات  $\rm d_{x}$  أو احتمالات الوفاة  $\rm q_{x}$ ، ومن هذه الطرق الاستكمال البياني، االستكمال وفق صيغ رياضية، واالستكمال بأسلوب القيم المحورية. وفي هذه الدراسة يتم استعراض وتطبيق مجموعة من طرق االستكمال القائمة على الصيغ الرياضية، وفيما يلي نبذة مختصرة عن هذه الطرق:

#### **The Akima Method أكيما طريقة 1.6**

اقترح Akima( 1991 1970, ,Akima طريقتان الستكمال قيم الدوال أحادية القيمة ذات المتغير الواحد، كلهما تستخدم دوال متعددة التعريف )piecewise مكونة من عدة كثير ات حدود من الدرجة الثالثة (Akima, 1991). ويتم تمثيل كل قيمة في البيانات (y) بكثيرة حدود من الدرجة  $\left( x_{_{i}} , x_{_{i+1}} \right)$  كما يلي:

tثة في الفترة 
$$
(x_i, x_{i+1})
$$
كما يلي:  

$$
y = \alpha_0 + \alpha_1 (x - x_i) + \alpha_2 (x - x_i)^2 + \alpha_3 (x - x_i)^3
$$
 (1)

 $P_i$  ويتم تحديد معاملات كثيرات الحدود من خلال قيم كل من  $y$  و  $\hat{y}$  المقدرة عند النقاط  $P_i$  في نهاية الفترة، كما يلي:

$$
\alpha_0 = y_i, \n\alpha_1 = \hat{y}_i, \n\alpha_2 = -[2(\hat{y}_i - m_i) + (\hat{y}_{i+1} - m_i)]/(x_{i+1} - x_i), \n\alpha_3 = [(\hat{y}_i - m_i) + (\hat{y}_{i+1} - m_i)]/[(x_{i+1} - x_i)^2],
$$
\n(2)

 $\left( P_{i}\;,P_{i\;+1}\right)$  ميل الخط المستقيم الذي يصل بين النقطتين  $\left( P_{i}\;,P_{i\;+1}\right)$ ، أي

$$
m_i = (y_{i+1} - y_i)/(x_{i+1} - x_i)
$$
 (3)

ويكمن االختلف بين طريقتي االسددددتكمال لدددددددددددد Akima في أسدددلوب تقدير المشددددتقة األولى لدالة الاستكمال لكل نقطة بيانات، ففي الطريقة الأصلية، يتم تقدير المشتقة باستخدام إحداثيات لخمس ن سنة القادة الثانية يتم المستقدمة المستقدمة المستقدمة المستقدمة الأولى لكثيرة الشريعية الأولى لكثيرة التي يتم<br>نقاط (P<sub>i –2</sub> P<sub>i –1</sub> P<sub>i</sub> –1 P<sub>i</sub> –1 P<sub>i –1</sub> P<sub>i –1</sub> P<sub>i –1</sub> Pi بينما في الطريقة الثانية يتم إيجاد المشـــتقة  $\cdot (P_{i-1} \; \cdot \cdot P_i \; \; \; P_{i+1})$ حدود من الدرجة الثانية يتم توفيقها لثلاث نقاط

وفقا للطريقة الأصلية (Akima, 1970)، وباستخدام خمس نقاط بيانات، يتم تقدير المشتقة الأولى<br>(الميل) لمنحنى القيم المستكملة عند النقطة  $P_i$  كالتالي:<br>(4)  $\hat{y}_i = (|m_{i+1} - m_i | m_{i-1} + | m_{i-1} - m_{i-2}| m_i) / (|m_{i+1} - m_i | + | m_{i-1} - m_{i-2}|$ 

(الميل) لمنحني القيم المستكملة عند النقطة 
$$
P_i
$$
 كالتالي:  

$$
\hat{y}_i = ( \left| m_{i+1} - m_i \left| m_{i-1} + \left| m_{i-1} - m_{i-2} \right| m_i \right) / ( \left| m_{i+1} - m_i \left| + \left| m_{i-1} - m_{i-2} \right| \right) \right)
$$
 (4)

وفي طريقة Akima المحســنة، يتم الحصــول على تقدير مبدئي للمشــتقة الأولى كمتوســط مرجح لميل منحنى القيم المستكملة عند نقطتين متتاليتين كالتالي:

$$
\hat{y}_i = \left(m_{i-1}w_{im} + m_i w_{ip}\right) / \left(w_{im} + w_{ip}\right),
$$
\n(5)

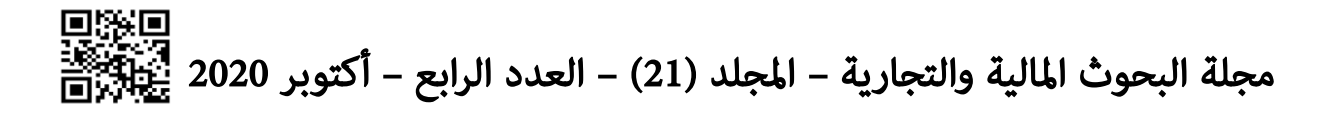

حيث:

3:  
\n
$$
w_{im} = 1 / |m_{i-1} - m_{i-2}|, w_{ip} = 1 / |m_{i+1} - m_i|
$$
\n(6)

ويقوم اختيار الوزن على إعطاء التقدير الأولي للمشــــنقة بناءً على نقاط البيانات على جانب*ي* نقطة معنية وزنا متناسبا بشكل عكسي مع البعد عن هذه النقاط.  $\left( P_i \;\; P_q \;\; P_{\bar k} \;\; P_{\bar l} \right)$  ، يتم تقدير المشتقة الأولى عند نقطة البيانات ،  $\left( P_i \;\; P_{\bar k} \;\; P_{\bar l} \right)$  ، يتم تقد نة الثالثة كما يلي:<br>نق الثالثة كما يلي:<br> $(j, j, k, l) = \left[ (y_j - y_i)(x_k - x_i)^2 (x_l - x_i)^2 (x_l x_k) \right]$ جة الثالثة كما يلم: "P<sub>i</sub> "P<sub>i</sub> "P<sub>k</sub>"<br>جة الثالثة كما يلي:<br> $F(i,j,k,l) = [(y_j - y_i)(x_k - x_i)^2 (x_l - x_i)^2 (x_l x_k))$ 

$$
F(i, j, k, l) = \left[ (y_j - y_i)(x_k - x_i)^2 (x_l - x_i)^2 (x_l x_k) + (y_k - y_i)(x_l - x_i)^2 (x_j - x_i)^2 (x_j - x_l) + (y_l - y_i)(x_j - x_i)^2 (x_k - x_i)^2 (x_k - x_j) \right]
$$
\n
$$
+ (y_l - y_i)(x_j - x_i)^2 (x_k - x_i)^2 (x_k - x_j) \left[ (x_j - x_i)(x_k - x_i)(x_l - x_j)(x_l - x_k)(x_l - x_j) \right]
$$
\n
$$
= \left[ (x_j - x_i)(x_k - x_i)(x_l - x_i)(x_k - x_j)(x_l - x_k)(x_l - x_j) \right]
$$

ويكون مجموع مربعات االنحرافات الكلي هو:

$$
V(i, j, k \cdot l) = \sum [y - (b_0 + b_1 x)]^2,
$$
 (8)

ومجموع مريعات المسافة من 
$$
P_i
$$
 إلى نقاط البيانات التلاث الأخرى هو:  
\n
$$
D(i,j,k,l)=(x_j-x_i)^2+(x_k-x_i)^2+(x_l-x_i)^2
$$
\n(9)

وتستخدم طريقة Akima المحسنة أربع تقديرات أولية للمشتقة الأولى، يحسب كل منها على أنه المشتقة الأولى لكثيرة حدود من الدرجة الثالثة، يمكن تمثيلها كالتالي:

$$
\hat{y}_{imm} = F(i, i-3, i-2, i-1),
$$
\n
$$
\hat{y}_{im} = F(i, i-2, i-1, i+1),
$$
\n
$$
\hat{y}_{ip} = F(i, i-1, i+1, i+2),
$$
\n
$$
\hat{y}_{ipp} = F(i, i+1, i+2, i+3),
$$
\n(10)

:نكون الأريعة المقابلة للتقديرات الأولية الأريعة في المعادية في المكادة رقب (10) هي:  

$$
w_{imm = 1/[V(i, i - 1, i - 2, i - 1)D(i, i - 3, i - 2, i - 1)],
$$

$$
w_{im = 1/[V(i, i - 2, i - 1, i + 1)D(i, i - 2, i - 1, i + 1)],
$$

$$
w_{ip = 1/[V(i, i - 1, i + 1, i + 2)D(i, i - 1, i + 1, i + 2)],
$$

$$
w_{ip} = 1/[V(i, i - 1, i + 1, i + 2)D(i, i - 1, i + 1, i + 2)],
$$
\n(11)

ثم يتم إيجاد المتوسط المريح النتالي كتقدير نهائي المشتقة الأولى لدالة الاستكمال:  
\n
$$
\hat{y}_i = \frac{\left(\hat{y}_{imm} w_{imm} + \hat{y}_{im} w_{im} + \hat{y}_{ip} w_{ip} + \hat{y}_{ipp} w_{ipp}\right)}{\left(w_{imm} + w_{im} + w_{ip} + w_{ipp}\right)}
$$
\n(12)

وعند نقاط البيانات الثلاث الأولى أو الأخيرة، لا تكون كل نقاط البيانات الأربع متاحة، ولا يمكن حســـاب جميع التقديرات الأســـاســـية الأربعة. وفي مثل هذه الحالة، تســـتخدم فقط التقديرات الأولية المتاحة لتقدير قيمة y باستخدام المعادالت )1 و )2 و )3 .

 $^C\,l_x$  ، $^AI_x$  ، فإذا كان  $^I_x$  ، فإذا كان  $^I_x$  ، من الطريقتين لاستكمال عدد الباقين على قيد الحياة، فإذا كان يعبر  ${}^{C}l_{x}% ^{n}l_{x}^{a}$ يعبر  ${}^{C}l_{x}^{a}l_{x}^{b}$ عن عدد الأحيـاء عنـد العمر في الجـدول المختصـــــر والجـدول الكـامـل على الترتيـب، وكـان  $\hat{x}$  =  $\hat{x}$  +5 *A A* ، فإن القيم المســــــتكملــة لعدد البــاقين على قيد الحيـاة لجميع الأعمــار في الفترة  ${}^A$  ،  $^A$ (x ,x +5) تكون هي نفســـــها عدد الأحياء عند العمر x في الـجدول المختصــــــر ، أي يكون ˆ  $C I \quad A$  $C_l_x = A_l_x$ 

## **2.6 طريقة إلنت – جونسون Method Johson-Elandt**

تقوم هذه الطريقة بشكل أسـاســي على اسـتخدام مجموعة من المعاملات المحســوبة سـلفا وبعض المعلمات التي يتم تقديرها، لاستكمال عدد الأحياء في جدول الحياة وذلك بالاعتماد على  $^A\, l_{_X}$  وعدد الباقين على قيد الحياة  $x$ الذي يتم الحصــــول عليه من جدول الحياة المختصـــــر  $^A$   $^l_x$ )1980 ,Johnson & Johnson-Elandt . ويتم تقدير عدد الباقين على قيد الحياة بجدول الحياة  ${}^{C}\, l_{_X}$  الكامل باستخدام ثلاثة أنواع من مخططات الاستكمال تختلف حسب نطاق الأعمار :  ${}^{C}\,l_{_X}$ **بالنسبة لألعمار من )0 - 9(:**

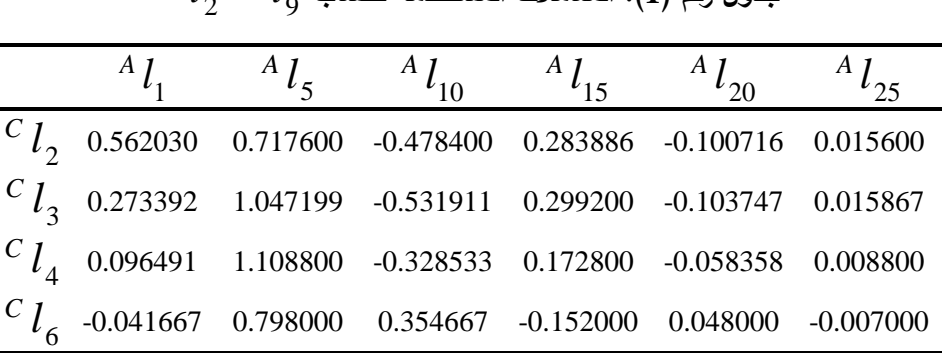

 $^A\,l_{_X}$  يتم ضرب المعاملات في الجدول  $(1)$  في *x* بشكل خطي. *l*  ${}^{C} \, l_{2}^{} - {}^{C} \, l_{9}^{}$  جدول رقم (1): المعاملات المستخدمة لحساب

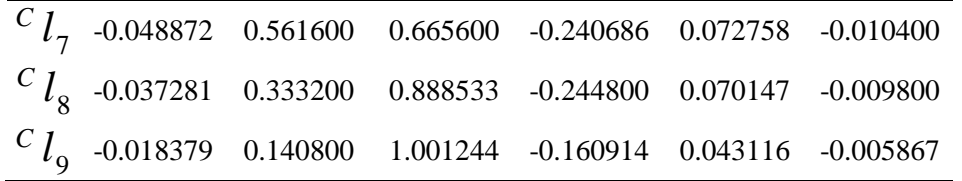

**بالنسبة لألعمار من 10 إلى :74**

 $^A\, l_{_X}$  يتم ضرب المعاملات في الجدول (2) في *x* بشكل خطي. *l*

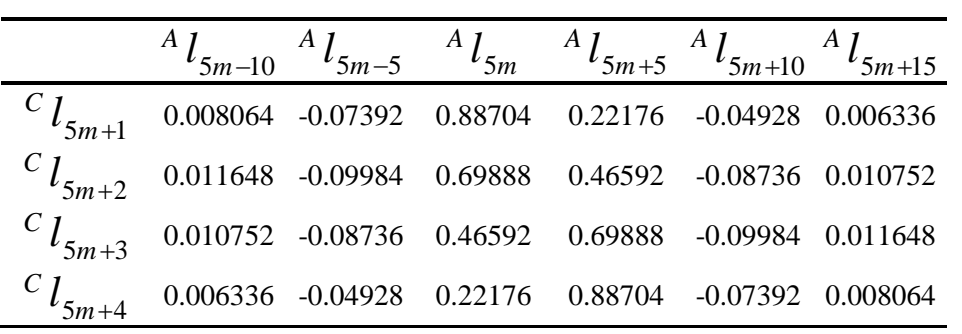

 ${c} \; l_{11} \!-\! {c} \, l_{74}$  جدول رقم (2): المعاملات المستخدمة لحساب

حيث:

$$
m = 2 \text{ for } C_{l_{11}} - C_{l_{14}}, ..., m = 14 \text{ for } C_{l_{70}} - C_{l_{74}} \text{ (j.e., } m = 14 \text{ for } C_{l_{70}} - C_{l_{74}} \text{ (j.e., } m = 14 \text
$$

**بالنسبة لألعمار من 75 فأكثر:**

$$
S(x) = e^{\frac{R}{a}(1 - e^{ax})} = b^{1 - c^{x}}
$$
   
where  $x > 0, R > 0, a > 0, b = e^{\frac{R}{a}}$  and  $c = e^{a}$  (13)

عند العمر 
$$
x
$$
 والمعلمات  $a$  و  $R$ .

 $\iota$  و  $b$  (دوال في المعلمتين  $a$  و $R$ ) لكل عمر  $x$  باســـتخدام المعادلة رقم (14) بحسددداب اللوغاريتمات للنسدددبة بين كل قيمتين متتاليتين لدددددددددد *A x* ، وينتج عن هذا النظام قيم مقدرة *l* للمعلمات للعمر x (  $\hat{b_\chi}$  و  $\hat{c_\chi}$ ). وتتوقف التقديرات عند 10 $\overline{\chi} = \Omega - 10$  حيث $\Omega$  هو أكبر عمر في جدول الحياة المختصر.

$$
\begin{cases}\n\hat{c}_x = \left(\frac{y_1}{y_2}\right)^{-1/5} & \text{where } y_1 = \log_{\{10\}} \frac{A I_x}{A I_{x+5}} \\
\frac{y_1}{\hat{c}_x} = 10^{\frac{X}{c_x} \left(c_x^{\frac{5}{2}} - 1\right)} & \text{where } y_2 = \log_{\{10\}} \frac{A I_{x+5}}{A I_{x+10}} \\
x = 75,80, \dots, \Omega - 10\n\end{cases}
$$
\n(14)

بعد تقدير هذه المعلمات نحسب القيم المقدرة لدالة البقاء على قيد الحياة حسب المعادلة رقم (15).<br>*for x* = 75,80,...,Ω−15 *s* (*x* +*i*)=*b*<sup>1−*c*<sup>x+*i*</sup> where</sub> *i* =1,.....,4 *for x* = 75,80,...,Ω−15</sup> ه المعلمات نحسب القيم المقدرة لدالة البقاء على قيد ا.<br>15.80,...,0–15 *for x* = 75,80,...,

st تقدیر هذه المعلمات نحسب القيم المقدફٔ لدالة النبقاء على قید الحياة حسب المعادلهٔ رقم (15).  
\n
$$
\hat{S}(x+i) = \hat{b}_x^{1-\hat{c}_x^{x+i}} \quad where \quad i = 1, \dots, 4 \quad \text{for } x = 75, 80, \dots, \Omega - 15
$$
\n
$$
i = 1, \dots, (109 - \Omega) \quad \text{for } x = \Omega - 15
$$
\n(15)

وبدءًا من قيم دالــة البقاء على قيد الحيــاة  $\hat{S}\left(x\right)$ ، يُقدَّر إجمـالي عدد البـاقين على قيد الحيـاة في  $\overline{c}\,l_{\overline{\chi}}$  جدول الحياة الكامل *x* كالتالي: *l*  $\frac{1}{2}$  الحياة الكامل  $c$  كالتالي:<br>1.  $\frac{1}{2}$  كالتالي:<br>1. where  $i = 1, \dots, 4$  for  $x = 75, 80, \dots, \Omega - 15$ 

4. 
$$
i
$$
 | $l_x$  | $l_x$  | $l_x$  | $l_x$  | $l_x$  | $l_x$  | $l_x$  | $l_x$  | $l_x$  | $l_x$  | $l_x$  | $l_x$  | $l_x$  | $l_x$  | $l_x$  | $l_x$  | $l_x$  | $l_x$  | $l_x$  | $l_x$  | $l_x$  | $l_x$  | $l_x$  | $l_x$  | $l_x$  | $l_x$  | $l_x$  | $l_x$  | $l_x$  | $l_x$  | $l_x$  | $l_x$  | $l_x$  | $l_x$  | $l_x$  | $l_x$  | $l_x$  | $l_x$  | $l_x$  | $l_x$  | $l_x$  | $l_x$  | $l_x$  | $l_x$  | $l_x$  | $l_x$  | $l_x$  | $l_x$  | $l_x$  | $l_x$  | $l_x$  | $l_x$  | $l_x$  | $l_x$  | $l_x$  | $l_x$  | $l_x$  | $l_x$  | $l_x$  | $l_x$  | $l_x$  | $l_x$  | $l_x$  | $l_x$  | $l_x$  | $l_x$  | $l_x$  | $l_x$  | $l_x$  | $l_x$  | $l_x$  | $l_x$  | $l_x$  | $l_x$  | $l_x$  | $l_x$  | $l_x$  | $l_x$  | $l_x$  | $l_x$  | $l_x$  | $l_x$  | $l_x$  | $l_x$ 

### **3.6 المدخل التبايني )Approach Variational )الستكمال البيانات**

يقوم هذا الأسلوب الذي اقترحه (Manejero & Mendoza, 2020)، على "صياغة العنصر المحدود" Formulation Element Finite في حل المعادالت التفاضلية. ويتم إيجاد القيم المستكملة  $\hat{y}_i$  باستخدام البيانات الخام  $y_{\hat{i}}$  وقيمة ثابتة  $0 \geq \lambda \geq 0$  بحيث يتم تدنية المقدار التالي إلى أقل ما يمكن:

$$
F(\hat{y}) + \lambda S(\hat{y}) = \sum_{i=1}^{n} w_i (\hat{y}_i - y_i)^2 + \lambda \sum_{i=1}^{n} (\Delta \hat{y}_i)^2,
$$
\n(17)

حيث:

 : قيمة غير سالبة، وتحدد درجة نعومة أو تمهيد القيم المستكملة، *i* : أوزان يتم تحديدها وفقا لما يراه الباحث، *w* : معامل الفروق <sup>1</sup> ˆ ˆ ˆ *i i i y y y* . وللحصول على القيم المستكملة، يتم صياغة المشكلة في شكل نظام خطي كالتالي:

$$
\hat{\mathbf{y}} = \left(W + \lambda K^T K\right)^{-1} W \mathbf{y},\tag{18}
$$

حيث:

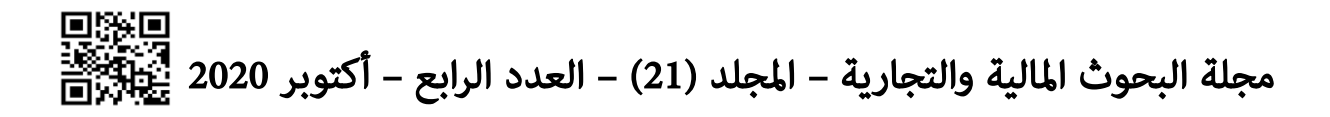

We use a identity

\n
$$
W_{ij} = (-1)^{i+j-i} \left( \frac{1}{j-i} \right), i = 1, \dots, n-1 \quad j = i, \dots, i+1 \quad (K_j) = \left( \Delta \hat{y}_1, \Delta \hat{y}_2, \dots, \Delta \hat{y}_{n-1} \right)^T : K_{n-1} \times K_{n-1} \times K_{n-
$$

 $n\in\mathbb{N}$  حيث:  $\Omega$  هي منطقة في  $\mathbb{R}_n$  و

م يتم إيجاد مجموعة من القيم  $y^*$  تتتمي إلى فضـــاء احتمالي V بما يجعل المقدار الســابق  $\displaystyle{ \raisebox{0.6ex}{\scriptsize{*}}} = \argmin_{\hat{\mathrm{y}} \, \in V} \, J(\hat{\mathrm{y}} \,) \; :$ أقل ما يمكن، أي د ولتحديد الفضــــــاء الاحتمالي V يتم حل مشــــكلة  $y^* = \argmin_{\hat{y} \in V} J(\hat{y})$ األمثلية:

$$
y^* = \arg\min_{\hat{y} \in H^1(\Omega)} J(\hat{y})
$$
\n(20)

ويمكن التعبير عن المقدار الســـابق باســـتخدام المدخل التبايني Variational approach على النحو التالي )2020 ,Mendoza & Manejero :  $V$ ariational approach المدخل التبايني $V$ ariational approach :(Manejero & Mendoza, 2)<br>(Manejero & Mendoza, 2)<br> $\int_{\Omega} w(x) \hat{y}_h(x) dx + \lambda \int_{\Omega} \nabla \hat{y}(x) . \nabla \hat{y}_h(x) dx = \int_{\Omega} w(x) f(x) y_h(x) dx$ 

$$
\therefore \quad \text{C.} \quad \text{C.} \quad \text{C.}
$$
\n
$$
\text{Manejero & Mendaza, 2020}
$$
\n
$$
\int_{\Omega} w(x) \hat{y}_h(x) dx + \lambda \int_{\Omega} \nabla \hat{y}(x) . \nabla \hat{y}_h(x) dx = \int_{\Omega} w(x) f(x) y_h(x) dx \tag{21}
$$

i مجموعة دورال 
$$
V_h
$$
 في الفضاء  $V_h$  تسمى "دوال الأساس"، حيت:  
 $\hat{y}_h = \sum_{i=1}^{n} \hat{y}_i \phi_i(x)$  (22)

وأخيرا، يتم حل نظام المعادلات على الممودة:  
\n
$$
\sum_{i=1}^{n} \hat{y}_i \int_{\Omega} w(x) \phi_i(x) \phi_j(x) + \lambda \nabla \phi_i(x) \nabla \phi_j(x) dx
$$
\n
$$
= \sum_{i=1}^{n} f_i \int_{\Omega} w(x) \phi_i(x) \phi_j(x) dx, \quad \forall j = 1, 2, ..., n.
$$
\n(23)

لإيجاد قيم  $\hat{\textbf{y}}_i$  ، ومن ثم التعويض بها في المعادلة رقم (22) للوصول إلى البيانات المستكملة.

## **.7 التحليل والنتائج:**

تم تطبيق الأســاليب التالية لاسـتكمال عدد الأحياء لكل من الذكور والإناث في جدول الحياة القومي المختصر لمصر عن عام 2016م: )أ طريقة Akima.

)ب طريقة Johnson-Elandt. )ج المدخل التبايني )VA . وقد تم حســـــاب القيم المســــــتكملة لعدد الباقين على قيد الحياة، وحســـــاب احتمالات الوفاة باستخدام برامج a2020R MATLAB ,R ,Excel. وفيما يلي ملخص لخطوات ونتائج التحليل.

#### **)أ( طريقة Akima**

تم تطبيق كل من طريقتي Akima، األصلية والمحسنة، على بيانات أعداد الباقين على قيد الحياة لفئات جدول الحياة المختصر ، ويعرض الجدولان رقم (3) ورقم (4) على الترتيب أعداد الباقين على قيد الحياة عند الأعمار من صفر إلى 90 لكل من الذكور والإناث المستكملة بالطريقتين.

| $\boldsymbol{\mathcal{X}}$ | $l_x^m$ | $l_x^f$ | $\boldsymbol{\chi}$ | $l_x^m$ | $l_x^f$ | $\boldsymbol{\mathcal{X}}$ | $l_x^m$ | $l_x^f$ | $\boldsymbol{\mathcal{X}}$ | $l_x^m$ | $l_x^f$ |
|----------------------------|---------|---------|---------------------|---------|---------|----------------------------|---------|---------|----------------------------|---------|---------|
| 1                          | 98186   | 98315   | 24                  | 96310   | 97220   | 47                         | 92071   | 94804   | 70                         | 57216   | 69985   |
| $\overline{2}$             | 98117   | 98234   | 25                  | 96182   | 97171   | 48                         | 91628   | 94540   | 71                         | 54746   | 67895   |
| 3                          | 98050   | 98158   | 26                  | 96053   | 97121   | 49                         | 91107   | 94232   | 72                         | 52005   | 65554   |
| $\overline{4}$             | 97985   | 98089   | 27                  | 95923   | 97068   | 50                         | 90525   | 93891   | 73                         | 49037   | 62922   |
| 5                          | 97923   | 98029   | 28                  | 95791   | 97007   | 51                         | 89898   | 93530   | 74                         | 45942   | 60052   |
| 6                          | 97864   | 97981   | 29                  | 95658   | 96942   | 52                         | 89172   | 93107   | 75                         | 42818   | 56999   |
| $\overline{7}$             | 97807   | 97941   | 30                  | 95524   | 96873   | 53                         | 88298   | 92585   | 76                         | 39764   | 53819   |
| $\,8\,$                    | 97753   | 97902   | 31                  | 95388   | 96804   | 54                         | 87302   | 91988   | 77                         | 36777   | 50585   |
| 9                          | 97700   | 97865   | 32                  | 95248   | 96731   | 55                         | 86207   | 91337   | 78                         | 33790   | 47333   |
| 10                         | 97647   | 97828   | 33                  | 95099   | 96651   | 56                         | 85040   | 90656   | 79                         | 30805   | 44067   |
| 11                         | 97593   | 97792   | 34                  | 94945   | 96567   | 57                         | 83833   | 89939   | 80                         | 27827   | 40788   |
| 12                         | 97540   | 97758   | 35                  | 94787   | 96478   | 58                         | 82544   | 89134   | 81                         | 24859   | 37497   |
| 13                         | 97489   | 97727   | 36                  | 94629   | 96385   | 59                         | 81089   | 88199   | 82                         | 21994   | 34193   |
| 14                         | 97434   | 97696   | 37                  | 94464   | 96285   | 60                         | 79379   | 87090   | 83                         | 19294   | 30871   |
| 15                         | 97370   | 97661   | 38                  | 94287   | 96174   | 61                         | 77329   | 85764   | 84                         | 16715   | 27524   |
| 16                         | 97292   | 97619   | 39                  | 94101   | 96055   | 62                         | 75074   | 84243   | 85                         | 14212   | 24148   |
| 17                         | 97195   | 97571   | 40                  | 93911   | 95931   | 63                         | 72808   | 82604   | 86                         | 11743   | 20737   |
| 18                         | 97079   | 97521   | 41                  | 93719   | 95807   | 64                         | 70538   | 80883   | 87                         | 9296    | 17112   |
| 19                         | 96953   | 97469   | 42                  | 93509   | 95674   | 65                         | 68268   | 79115   | 88                         | 6894    | 13149   |
| 20                         | 96821   | 97418   | 43                  | 93266   | 95524   | 66                         | 66005   | 77335   | 89                         | 4541    | 8925    |
| 21                         | 96691   | 97367   | 44                  | 92997   | 95361   | 67                         | 63804   | 75567   | 90                         | 2242    | 4517    |
| 22                         | 96564   | 97318   | 45                  | 92712   | 95189   | 68                         | 61661   | 73780   |                            |         |         |
| 23                         | 96437   | 97269   | 46                  | 92419   | 95013   | 69                         | 59493   | 71933   |                            |         |         |

**جدول رقم )3(: عدد األحياء المستكمل باستخدام طريقة Akima األصلية**

**جدول رقم )4(: عدد األحياء المستكمل باستخدام طريقة Akima المحسنة**

| $\boldsymbol{x}$ | $\frac{1}{l_{x}}$ |       | $\boldsymbol{x}$ | $l^{\,m}_{\,\cdots}$               | $\mathbf{x}$ | $l^m$                                                |       | $\vert x \vert$ | $l_{r}^{m}$    |       |
|------------------|-------------------|-------|------------------|------------------------------------|--------------|------------------------------------------------------|-------|-----------------|----------------|-------|
|                  |                   |       |                  | 98186   98315   24   96311   97220 |              | 47 92060                                             | 94801 |                 | 70 57273 70065 |       |
| $\overline{2}$   |                   |       |                  | 98113   98230   25   96182   97172 |              | 48 91631                                             | 94547 |                 | 71 54746 67895 |       |
| $\overline{3}$   |                   |       |                  | 98046   98155   26   96053   97121 |              | 49 91129 94251                                       |       |                 | 72 51980 65463 |       |
|                  | 4 97982 98089     |       |                  |                                    |              | $\vert$ 27   95923   97067   50   90552   93913   73 |       |                 | 49048 62802    |       |
| $\mathfrak{H}$   | 197921            | 98031 |                  | 28 95791 97008                     |              | 51   89898   93530                                   |       | 74              | 46000          | 59950 |
|                  | 6   97864   97981 |       |                  | 29 95659 96944                     |              | 52   89137   93089                                   |       |                 | 75 42889       | 56943 |

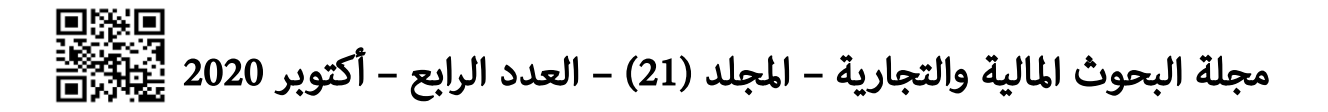

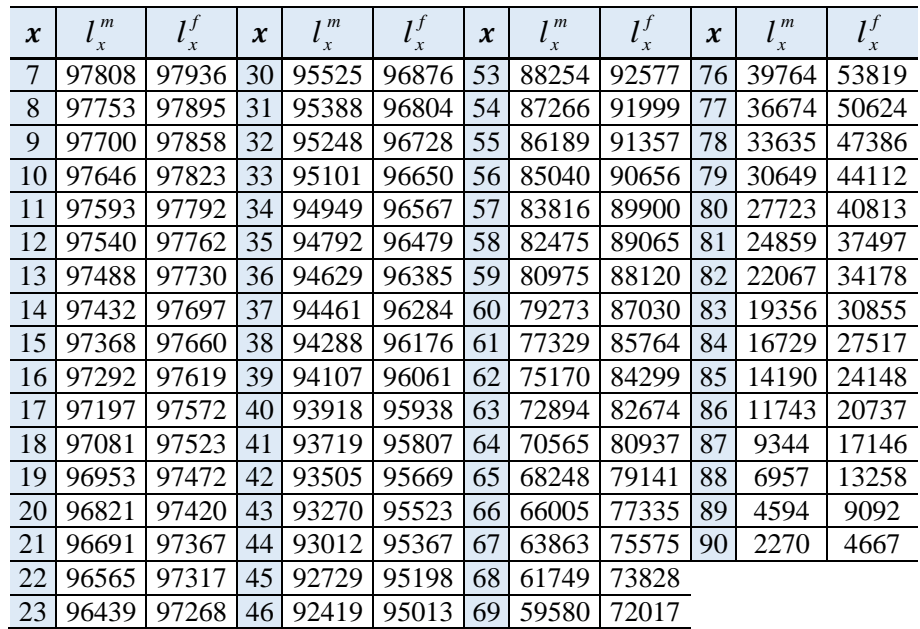

#### **)ب( طريقة Johnson-Elandt**

تم تطبيق معاملات الاستكمال الموجودة بجدول رقم (1) للحصول على القيم المستكملة لعدد الباقين على قيد الحياة لكل من الذكور واإلناث من العمر 2 وحتى العمر 9 سنوات، والمعاملت الواردة في جدول رقم (2) للحصول على القيم المستكملة لعدد الباقين على قيد الحياة لكل من الذكور  $\hat{f}$ والإناث من العمر 10 وحتى العمر 74 سنة، كما تم تقدير المعلمات  $\hat{c}$  (المعادلات أرقام (13)  $(14)$ زم حساب القيمة  $\hat{S}$  (المعادلة رقم (15)) لإيجاد عدد الأحياء المستكمل من العمر 76 وحتى نهاية الجدول عند العمر 90 وفقا للصيغة رقم )16 . ويعرض الجدول رقم )5 عدد الباقين على قيد الحياة لكل من الذكور واإلناث وفقا لهذه الطريقة.

**جدول رقم )5(: عدد األحياء المستكمل باستخدام طريقة إلنت جونسون**

| $\boldsymbol{\mathcal{X}}$ | 1 <sub>m</sub><br>$\mathbf{x}$ | $l_{r}^{f}$<br>$\boldsymbol{x}$ | $\boldsymbol{x}$ | 1 <sub>m</sub><br>$\mathcal{X}$ | $l_x^f$ | $\boldsymbol{\chi}$ | 1 <sub>m</sub><br>$\boldsymbol{x}$ | $l_x^f$ | $\boldsymbol{x}$ | 1 <sub>m</sub><br>$l_x$ | $l^f$<br>$\boldsymbol{x}$ |
|----------------------------|--------------------------------|---------------------------------|------------------|---------------------------------|---------|---------------------|------------------------------------|---------|------------------|-------------------------|---------------------------|
| 1                          | 98186                          | 98315                           | 24               | 96181                           | 97173   | 47                  | 91622                              | 94540   | 70               | 54746                   | 67895                     |
| $\overline{2}$             | 98102                          | 98204                           | 25               | 96053                           | 97121   | 48                  | 91128                              | 94250   | 71               | 51974                   | 65419                     |
| 3                          | 98018                          | 98114                           | 26               | 95924                           | 97065   | 49                  | 90556                              | 93915   | 72               | 49053                   | 62751                     |
| 4                          | 97937                          | 98041                           | 27               | 95793                           | 97005   | 50                  | 89898                              | 93530   | 73               | 46018                   | 59911                     |
| 5                          | 97864                          | 97981                           | 28               | 95661                           | 96941   | 51                  | 89133                              | 93082   | 74               | 42907                   | 56924                     |
| 6                          | 97797                          | 97931                           | 29               | 95526                           | 96874   | 52                  | 88268                              | 92574   | 75               | 39764                   | 53819                     |
| 7                          | 97738                          | 97890                           | 30               | 95388                           | 96804   | 53                  | 87300                              | 92004   | 76               | 36809                   | 50749                     |
| 8                          | 97686                          | 97854                           | 31               | 95245                           | 96730   | 54                  | 86225                              | 91366   | 77               | 33816                   | 47563                     |
| 9                          | 97638                          | 97822                           | 32               | 95097                           | 96651   | 55                  | 85040                              | 90656   | 78               | 30808                   | 44278                     |
| 10                         | 97593                          | 97792                           | 33               | 94946                           | 96568   | 56                  | 83777                              | 89906   | 79               | 27814                   | 40914                     |
| 11                         | 97560                          | 97774                           | 34               | 94790                           | 96480   | 57                  | 82386                              | 89060   | 80               | 24859                   | 37497                     |
| 12                         | 97516                          | 97748                           | 35               | 94629                           | 96385   | 58                  | 80854                              | 88098   | 81               | 21975                   | 34055                     |
| 13                         | 97457                          | 97713                           | 36               | 94462                           | 96282   | 59                  | 79171                              | 87003   | 82               | 19192                   | 30621                     |
| 14                         | 97383                          | 97669                           | 37               | 94288                           | 96172   | 60                  | 77329                              | 85764   | 83               | 16541                   | 27232                     |
| 15                         | 97292                          | 97619                           | 38               | 94108                           | 96056   | 61                  | 75224                              | 84274   | 84               | 14049                   | 23924                     |

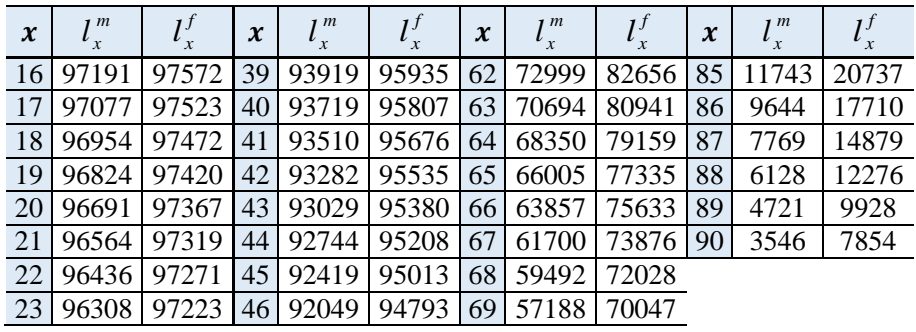

## **)ج( المدخل التبايني )VA)**

م تطبيق هذا الأسلوب باستخدام قيمتين للمعلمة 2، إحداهما  $0.001 = \lambda$  وتعطي دقة تقدير عالية، واألخرق تم حسابها على أساس ما يسمى "معيار التحقق المتقاطع المعمم" ) Generalized والذي يعطي تقديرا (Wahba, 1990, Orfanidis, 2018) (Cross Validation (GCV) مقبولا لهذه المعلمة يحقق التوازن بين درجة الدقة ودرجة التمهيد للقيم المستكملة، وكانت قيم  $\lambda$  وفقا لهذا المعيار للذكور واإلناث هي 0.226 و1.221 على الترتيب.

وتم الحصول على القيم المستكملة لعدد الباقين على قيد الحياة باستخدام صيغة االستكمال  ${}^c l_{_{{\cal X}}}$  الخطي التالية لقيم *x* الناتجة عن تطبيق المدخل التبايني )زايد واألشقر، 2020 : *l*

$$
{}^{c}l_{x} = {}^{c}l_{x-a} + a\left(\frac{{}^{c}l_{x+b} - {}^{c}l_{x-a}}{a+b}\right)
$$
\n
$$
(24)
$$

ويعرض الجدولان أرقام (6) و(7) قيم معدلات الوفاة الممهدة لكل من الذكور والإناث وفقا للمدخل التبايني باستخدام قيمتين مختلفتين للمعلمة .

| $\boldsymbol{\mathcal{X}}$ | $l_x^m$ | $l_x^f$ | $\pmb{\chi}$ | 1 <sup>m</sup><br>$l_x$ | $l_x^f$ | $\boldsymbol{\mathcal{X}}$ | $l_x^m$ | $l_x^f$ | $\boldsymbol{\mathcal{X}}$ | $l_x^m$ | $l_x^f$ |
|----------------------------|---------|---------|--------------|-------------------------|---------|----------------------------|---------|---------|----------------------------|---------|---------|
| 1                          | 98186   | 98315   | 24           | 96181                   | 97171   | 47                         | 91410   | 94420   | 70                         | 54734   | 67880   |
| $\overline{2}$             | 98105   | 98231   | 25           | 96053                   | 97121   | 48                         | 90906   | 94124   | 71                         | 51750   | 65080   |
| 3                          | 98025   | 98148   | 26           | 95920                   | 97058   | 49                         | 90402   | 93827   | 72                         | 48753   | 62264   |
| 4                          | 97944   | 98064   | 27           | 95787                   | 96994   | 50                         | 89890   | 93526   | 73                         | 45757   | 59449   |
| 5                          | 97864   | 97982   | 28           | 95654                   | 96931   | 51                         | 88926   | 92956   | 74                         | 42761   | 56634   |
| 6                          | 97809   | 97943   | 29           | 95521                   | 96867   | 52                         | 87955   | 92381   | 75                         | 39765   | 53812   |
| $\overline{7}$             | 97755   | 97905   | 30           | 95388                   | 96803   | 53                         | 86983   | 91806   | 76                         | 36783   | 50555   |
| 8                          | 97701   | 97867   | 31           | 95236                   | 96720   | 54                         | 86012   | 91231   | 77                         | 33802   | 47290   |
| 9                          | 97647   | 97830   | 32           | 95085                   | 96636   | 55                         | 85031   | 90650   | 78                         | 30821   | 44026   |
| 10                         | 97593   | 97792   | 33           | 94933                   | 96553   | 56                         | 83498   | 89678   | 79                         | 27840   | 40761   |
| 11                         | 97533   | 97757   | 34           | 94781                   | 96469   | 57                         | 81956   | 88699   | 80                         | 24865   | 37495   |
| 12                         | 97473   | 97722   | 35           | 94629                   | 96385   | 58                         | 80414   | 87721   | 81                         | 22236   | 34145   |
| 13                         | 97413   | 97688   | 36           | 94447                   | 96270   | 59                         | 78872   | 86742   | 82                         | 19613   | 30793   |
| 14                         | 97353   | 97653   | 37           | 94265                   | 96154   | 60                         | 77318   | 85752   | 83                         | 16989   | 27441   |
| 15                         | 97292   | 97618   | 38           | 94083                   | 96038   | 61                         | 75065   | 84078   | 84                         | 14366   | 24089   |
| 16                         | 97172   | 97568   | 39           | 93901                   | 95923   | 62                         | 72800   | 82392   | 85                         | 11753   | 20735   |

( 0.001) **جدول رقم )6(: عدد األحياء المستكمل باستخدام طريقة VA**

| $\boldsymbol{\mathcal{X}}$ | $\mathbf{r}$ m |             | $\boldsymbol{\mathcal{X}}$ | 1 <sub>m</sub> |               | $\boldsymbol{\chi}$ | 1 <sub>m</sub>                     | $\boldsymbol{\mathcal{X}}$ | 1 <sup>m</sup> |       |
|----------------------------|----------------|-------------|----------------------------|----------------|---------------|---------------------|------------------------------------|----------------------------|----------------|-------|
|                            | 97052 97518    |             | 40                         |                |               |                     | 93718 95806 63 70535 80707         | 86                         | 9786           | 17281 |
| 18                         |                | 96932 97468 | 41                         |                |               |                     | 93459   95648   64   68270   79021 | 87                         | 7829           | 13825 |
| 19 <sup>1</sup>            |                | 96811 97418 |                            | 42 93199       |               |                     | 95490 65 66005 77332               | 88                         | 5871           | 10369 |
| <b>20</b>                  | 96691          | 97367       | 43                         |                | 92939   95331 |                     | 66 63753 75447                     | 89                         | 3914           | 6912  |
| 21                         |                | 96564 97318 |                            |                |               |                     | 44 92679 95172 67 61501 73559      | 90                         | 1957           | 3456  |
| 22                         |                | 96436 97269 | 45                         | 92415          |               |                     | 95011 68 59250 71671               |                            |                |       |
| 23                         |                | 96308 97220 |                            | 46 91914 94717 |               |                     | 69 56998 69783                     |                            |                |       |

 $(\lambda\,:\mathrm{GCV}_{\mathrm{min}})$   $\mathbf{VA}\,$  جدول رقم (7): عدد الأحياء المستكمل باستخدام طريقة

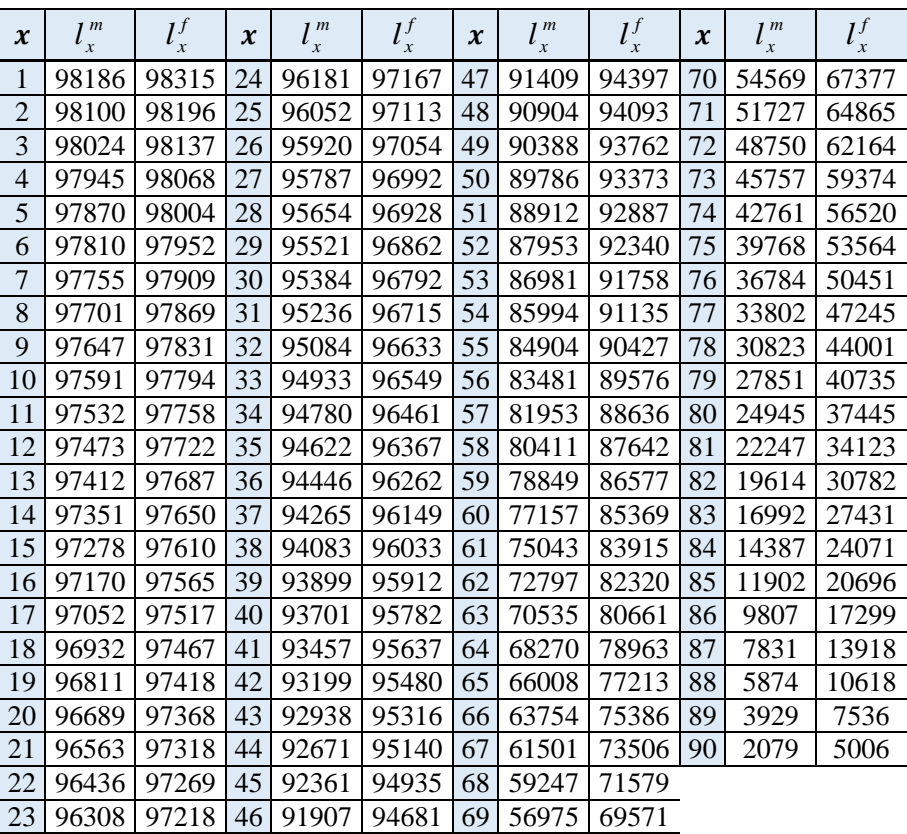

ويوضح الشكلان أرقام (1) و (2) القيم المستكملة لعدد الباقين على قيد الحياة لكل من الذكور واإلناث على الترتيب لألعمار من بداية جدول الحياة وحتى العمر ،90 بجميع طرق االستكمال المطبقة في هذه الدراسة.

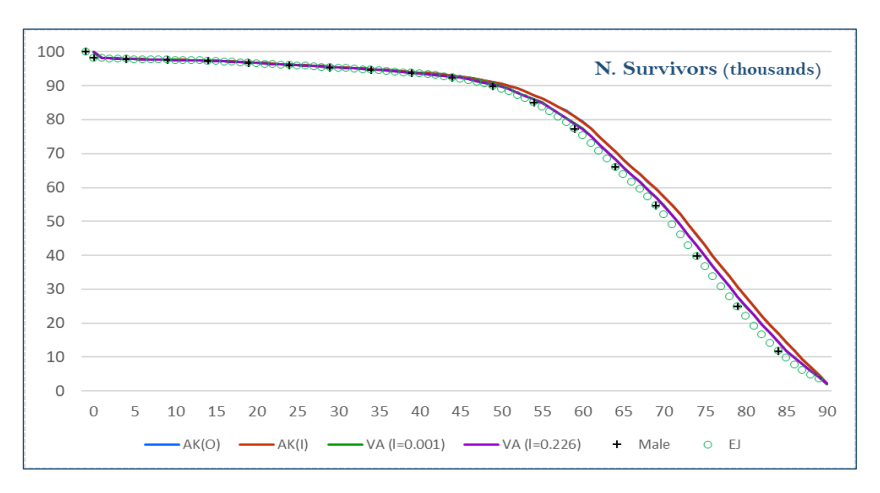

**شكل رقم )1(: عدد األحياء المستكمل للذكور**

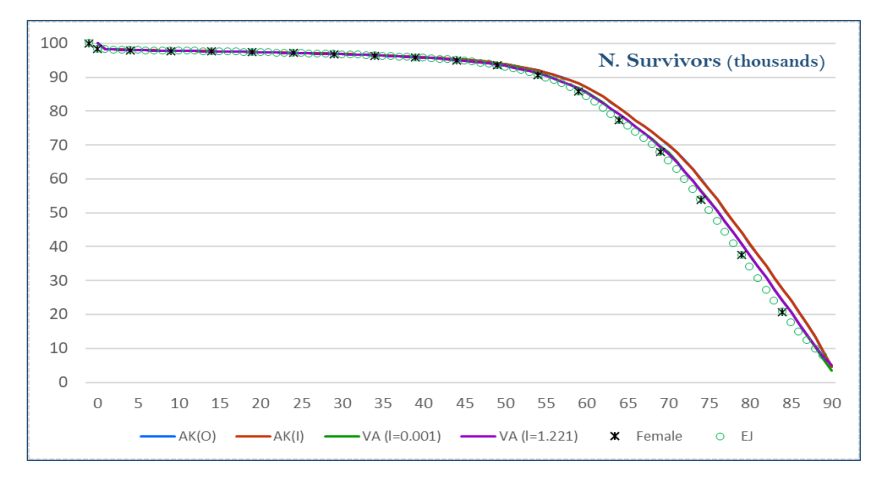

**شكل رقم )2(: عدد األحياء المستكمل لإلناث**

كما تم حساب متوسط الانحرافات المطلقة Mean Absolute Deviations) MAD) للقيم المستكملة، باستخدام الصيغة رقم (25)، وكانت النتائج كما بجدول رقم (8).

$$
MAD = \frac{1}{n_A} \sum_{i=0}^{\omega_A} \left| \begin{matrix} A_{l_i} - c_{l_i} \end{matrix} \right|, \tag{25}
$$

حيث:

*A* : عدد الفئات في جدول الحياة المختصر، *n <sup>A</sup>* : آخر عمر في جدول الحياة المختصر.

| AK(O) |  | AK(I)                            |  | EJ |          |      |      | $ VA(\lambda = 0.001)  VA(\lambda = GCV_{min})$ |  |  |
|-------|--|----------------------------------|--|----|----------|------|------|-------------------------------------------------|--|--|
| M     |  |                                  |  |    |          |      |      |                                                 |  |  |
|       |  | 963.07 884.70 958.20 888.60 0.00 |  |    | $0.00\,$ | 3.38 | 2.91 | 50.66                                           |  |  |

**جدول رقم )8(: متوسط االنحرافات المطلقة )MAD )للبيانات المستكملة**

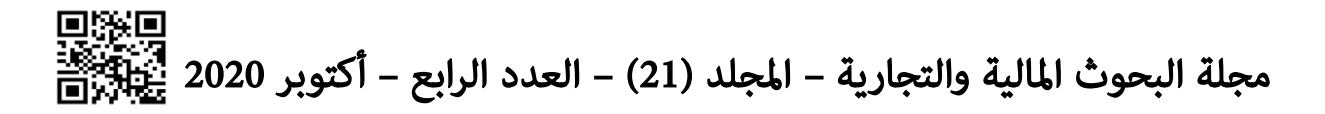

وبناء على النتائج المعروضة بالجداول واألشكال السابقة، وكذلك قيم متوسط االنحرافات المطلقة المعروضة بجدول رقم )8 ، يتضح أن طريقة إلنت جونسون تعطي أقرب التقديرات للقيم الفعلية، ويرجع ذلك إلى أنها تستكمل البيانات غير الموجودة فقط وبالتالي تتطابق القيم الناتجة عنها عند بداية كل فئة مع القيم الفعلية بالضرورة، وهو الأمر الذي يؤدي إلى زيادة الدقة في القيم المستكملة بهذه الطريقة.

وعند استخدام طريقتي Akima، يُلاحَظ أن الطريقة الأصلية تعطي تقديرات أدق نسبيا لعدد الباقين على قيد الحياة بالنسبة لإلناث مقارنة بالطريقة المحسنة، بينما كان العكس هو الصحيح في حالة الذكور . أما بالنسبة للمدخل التبايني (VA)، ووفقا لخصائص الحساب، تكون التقديرات أكثر . دقة كلما قلت قيمة المعلمة

وعند مقارنة طريقتي Akima مع المدخل التبايني، نجد أن األخير يعطي نتائج أفضل في جميع الحالات، كما أنه يتميز بالمرونة في اختيار قيمة المعلمة A وبحيث يمكن أن تصل نتائجه إلى نفس درجة الدقة لنتائج الطرق القائمة على معاملت ثابتة محددة سلفا مثل إلنت جونسون وغيرها.

*x* والجدير بالذكر أنه بعد استكمال قيم عدد الباقين على قيد الحياة ) *c* ، يمكن حساب *l* احتماالت الوفاة، وبالتالي إعداد جدول حياة كامل ينتهي عند العمر .91 وقد يقتضي األمر، قبل إعداد الجدول، تمهيد قيم عدد الأحياء أو عدد الوفيات أو احتمالات الوفاة، ولكن يخرج ذلك عن نطاق اهتمام الدراسة الحالية. ويوضح شكل رقم (3) معدلات الوفاة للذكور والإناث المحسوبة من عدد األحياء المستكمل بطريقتي EJ ، VA.

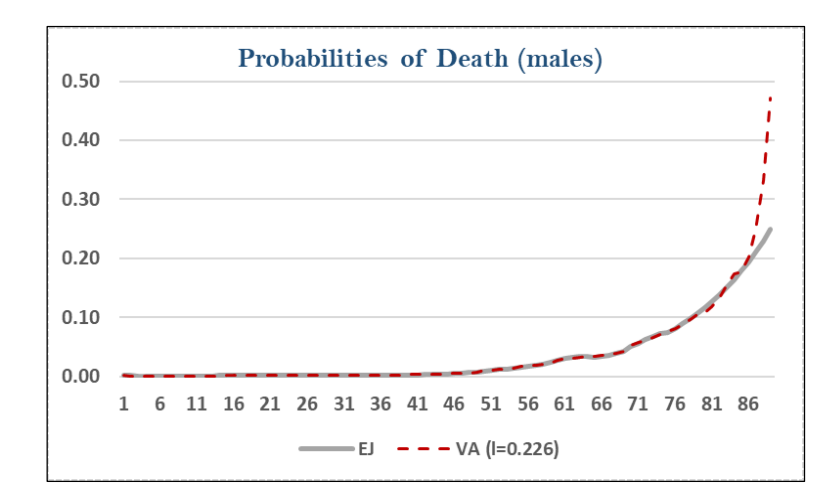

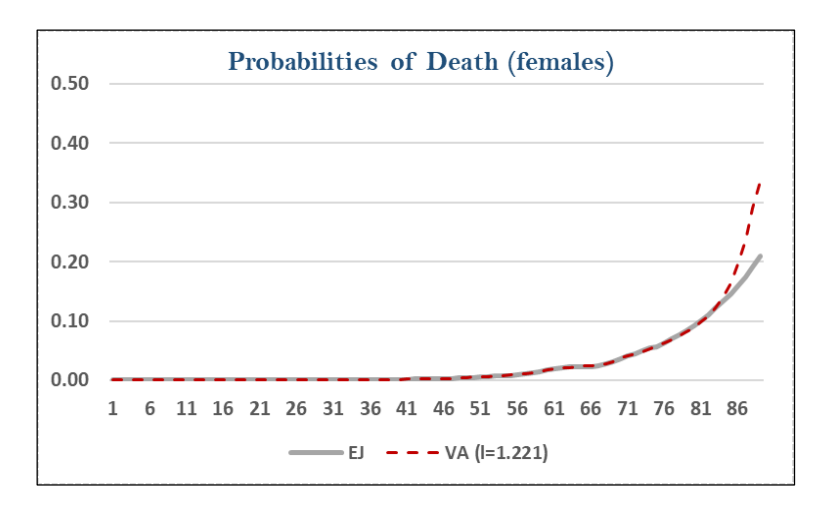

**شكل رقم )3(: احتماالت الوفاة للذكور واإلناث**

## **.8 التوصيات:**

- .1 التوسع في دراسة خصائص طرق االستكمال المقدمة في هذا البحث في حالة مجتمعات مختلفة وبيانات ذات طبيعة مختلفة.
- .2 التنسيق بين الجهات المتعددة ذات الصلة بالبيانات السكانية والديموغرافية في مصر، في مجال جمع ونتظيم هذه البيانات وإتاحتها بشكل مفيد لمجتمع الباحثين ولأغراض التطوير  $\frac{1}{2}$ والبحث العلمي.
- .3 بحث إمكانية تطبيق أسس التحليل الرياضي لمحاولة الوصول إلى تقريبات عددية للقيم المستكملة باستخدام صيغ رياضية ونماذج أخرق تختلف في طبيعتها عما اقترحه كل من .Manejero & Mendoza

## **المراجع العربية:**

- األشقر، السيد الشربيني. )2008 . بناء جدول حياة من واقع خبرة شركات التأمين المصرية. رسالة ماجستير غير منشورة، كلية التجارة جامعة المنصورة.
- القزاز ، قتيبة نبيل& محمد، ذو الفقار جاسـم. (2015). اختيار أفضــل أنموذج لبناء جداول الحياة في العراق. مجلة االقتصاد والعلوم اإلدارية ،(85)360-360،21 .
- زايد، محمد عبداللطيف، الأشقر ، السبد الشربيني. (2020). المدخل التبايني في التحليل الرياضي كطريقة حديثة لتسوية معدلات الوفاة. المجلة العلمية للدراسـات والبحوث المالية والتجارية، كلية التجارة، جامعة دمياط، المجلد األول، العدد الثاني، ج.2
- عبد الســـــــــلام، ناشــــــد محمود. (2001). الاســــــتكمال الأمثل للجداول الاكتوارية وتوليد القيم الغير موجودة في نطاقها. مجلة المحاسبة والإدارة والتأمين، كلية التجارة، جامعة القاهرة (5).

واصدف، جمال عبدالباقي. (2003). نموذج لاجرانج كأسـاس لإسـنكمال جدول الحياة المختصـر نحو جدول حياة كامل – دراسددددددددة تطبيقية على المجتمع المصدددددددر . المركز الديموجرافي بالقاهرة، المؤتمر السنوى الثالث والثلاثون لقضبايا السكان والتنمية وتحديات القرن الحادي والعشرين.

# المراجع الأجنبية:

- Akima, H. (1970). A new method of interpolation and smooth curve fitting based on local procedures. Journal of the ACM, 17(4), 589-602.
- Akima, H. (1991). A method of univariate interpolation that has the accuracy of a third-degree polynomial. ACM Transactions on Mathematical Software, 17(3), 341-366
- Anderson, R. N. (1999). Method for constructing complete annual US life tables (Vol. 129): National Ctr for Health Statistics.
- Baili, P., Micheli, A., Montanari, A., & Capocaccia, R. (2005). Comparison of four methods for estimating complete life tables from abridged life tables using mortality data supplied to EUROCARE-3. Mathematical Population Studies, 12(4), 183-198.
- Elandt-Johnson, R. C., & Johnson, N. L. (1980). Survival models and data analysis (Vol. 110): John Wiley & Sons.
- Ibrahim, R. I. (2008). Expanding an abridged life table using the Heligman-Pollard model. MATEMATIKA: Malaysian Journal of Industrial Applied Mathematics, 24, 1-10.
- Ibrahim, R. I. (2013). Comparison of three methods for estimating complete life tables. Paper presented at the AIP Conference Proceedings.
- Ibrahim, R. I., & Siri, Z. (2011). Methods of expanding an abridged life tables: Comparison between two methods. Sains Malaysiana, 40(12), 1449-1453 .
- Kostaki, A. (1991). The Heligman-Pollard formula as a tool for expanding an abridged life table. Journal of Official Statistics, 7(3), 311-323 .
- Kostaki, A. (1992). A nine‐ parameter version of the Heligman‐ Pollard formula. Mathematical Population Studies, 3(4), 277-288.
- Kostaki, A., & Panousis, V. (2001). Expanding an abridged life table. Demographic Research, 5, 1-22 .
- Manejero, J. L., & Mendoza, R. (2020). Variational Approach to Data Graduation. Philippine Journal of Science, 149(2), 431-449 .
- Orfanidis, S. J. (2018). Applied Optimum Signal Processing http://www.ece.rutgers.edu/~orfanidi/aosp.
- Riyana, M., Belwawin, S., Hasanah, N., & Ahmad, M. (2019). Heligmanpollard modification by using the makeham death rate to predict the life table of the elderly. Paper presented at the IOP Conference Series: Earth and Environmental Science.
- Wahba, G. (1990). Estimating the smoothing parameter: Spline models for observational data. Society for Industrial Mathematics, Philadelphia, 45-65 .
- WHO, W. H. O. (2016). Life tables by country- Egypt. https://www.who.int/en